# **ADD ON Course**

#### Organised by

# **Department of Computer Science**

# Session 2021-2022,

# **Course Title: FUNDAMENTALS OF MS EXCEL**

#### Objectives of the course:

- $\triangleright$  Everyone should understand about the basics of Microsoft Excel.
- $\triangleright$  Everyone should understand the use of MS EXCEL.
- $\triangleright$  Everyone should understand how to use MS EXCEL.
- $\triangleright$  Everyone should understand how to apply MS EXCEL.

# **Course Coordinator**

**COURSE CONSERVERT** 

Assistant Professor, Department of Computer Science, DinabandhuMahavidyalaya, Bongaon Assistant Professqr, Department of Computer Science, DinabandhuMahavidyalaya,

### **General Information**

**Duration : 40 hours** 

Entry Qualification: B.A. Honours and General Students

Language : Bengali / English

Venue: DinabandhuMahavidyalaya, Bongaon

Biswajit Ghosh<br>Principal<br>Dinabandhu Mahavidyalaya Bongaon, 24 Pgs (N)

# **SYLLABUS OF**

#### **FUNDAMENTALS OF MS EXCEL**

#### > Computer Basics:

Introduction of Computer, Definition, Hardware, Software, Central Processing Unit, Input unit, Output unit

#### $\geqslant$  MS WINDOWS:

Desktop, Creating Folders and Files, Update, deletion, Notepad, Wordpad, Windows short cut keys

Desktop, Creating Folders and File\$, Update, deletion, Notepad, Wordpad, Windows

Introduction : Introduction to MS Excel, Excel interface, Understanding rows and columns, Cells, Naming Cells, Excel workbook and sheets, Managing Excel

Introduction : Introduction to MS Excel, Excel interface, Understanding rows and EXCEI WOTK DOOK. INEW, OPELL, CROSE, Save, Save As

Formatting Text: Font Size, Font Style, Font Color, Bold, Italic, Underline, Wrap text, Merge and Centre, Currency, Accounting and other formats, Modifying Columns, Rows. Cells Merge and Centre, Currency, Accounting and other fonnats, Modifying Columns,

Calculations using romanas, betting up your own formula, Date and France Colours, Calculations, Calculations, Calculations, runctions, Logical Punctions, Lookup and Ticrotence, Mathematical Punctions, Statistical Functions, Text Functions and more.

Sort and Filter Data : Sort and filtering data, Number filter, Text filter, Custom filter, Removing filters, Conditional formatting.

Charts: Create various Charts, Inserting Column, Create Chart with Chart Tool, Design, Format, and Layout, Chart title, Changing layouts, Chart styles, Editing chart data range, Editing data series, Changing chart

PivotTables and Pivot Charts : Analyzing data, PivotTables, Create a PivotTable, Framework Using the PivotTable and PivotChart, Create Pivot Chart from pivot Table., Inserting slicer

Protecting and Sharing the work book : Password, Protecting a workbook using a password, edit ranges, Track changes, Working with Comments, Insert Excel Objects and Charts in Word Document

Macros : Creating and Recording Macros, Assigning Macros to the work sheets, Saving Macro enabled workbook

Proof and Print: Page setup, Setting print area, Print titles, Inserting custom Header and Footer, Inserting objects in the header and footer, Setting AutoCorrect Options, Setup, Setting margins, Print Preview, Print.

Biswajit Ghosh Princinal Dinabandhu M. 1 whiyalaya Bongann  $2 + 3 + 1$ 

# **Course Schedule**

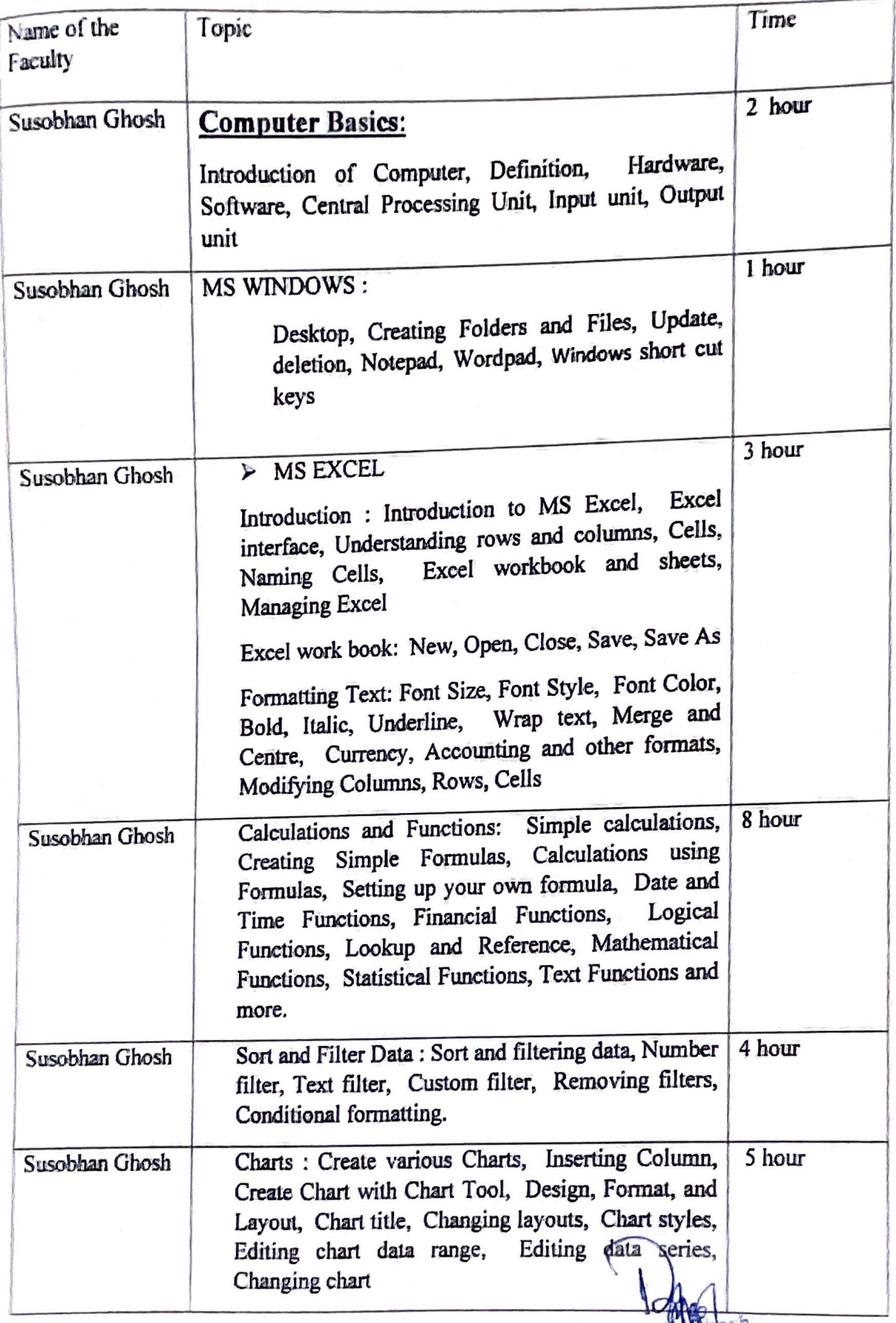

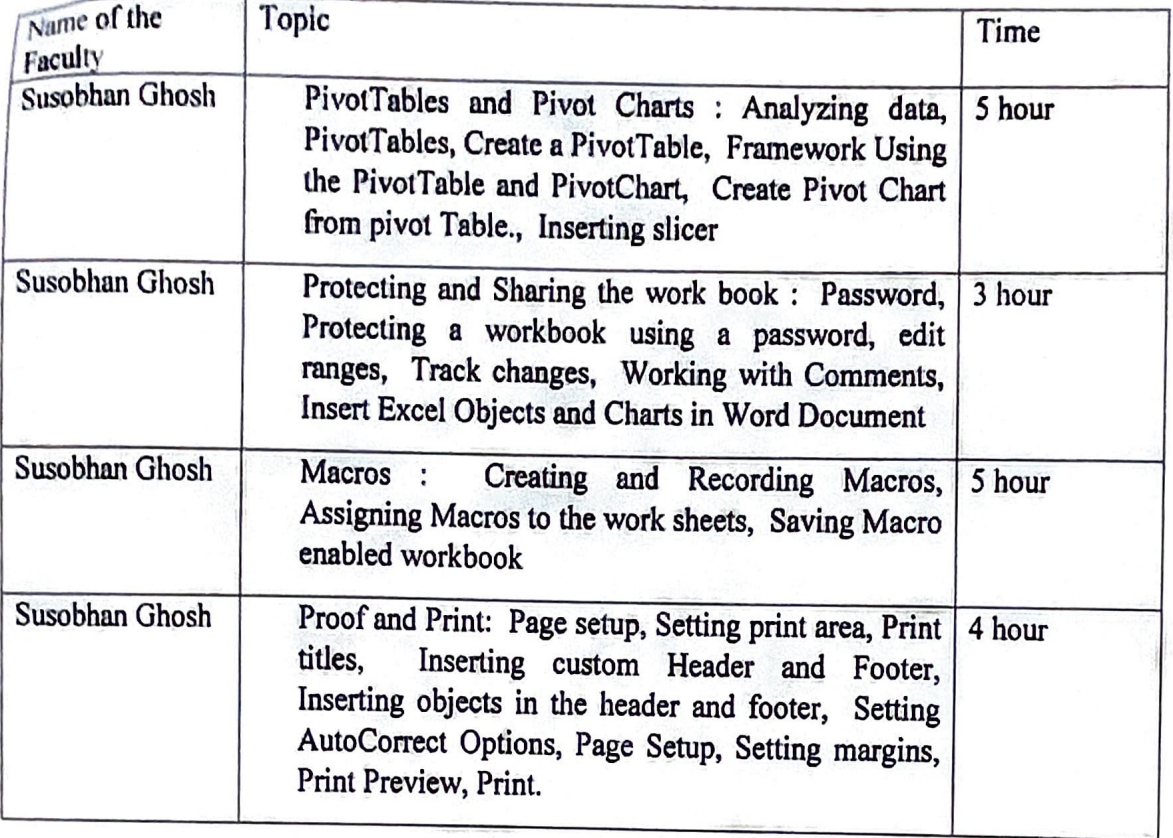

Johnel

Biswajit Ghosh<br>Principal<br>Dinabandhu Mahavidyalaya<br>Dinabandhu Mahavidyalaya<br>Bongaon, 24 Pgs (N)